## **T4L Support Guides Adobe Express Staff Login**

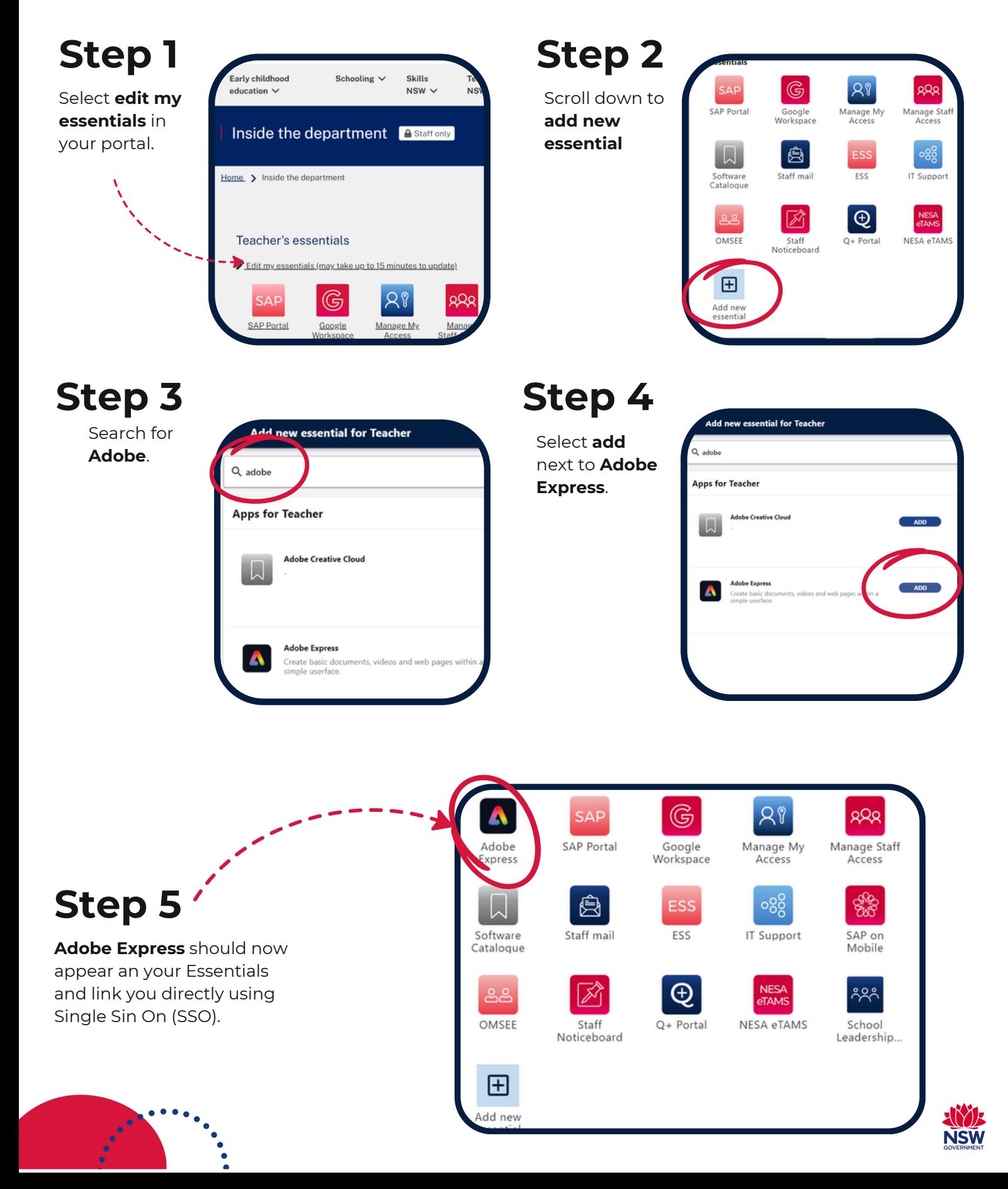

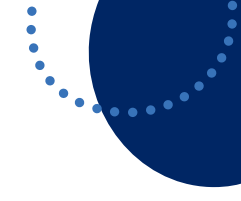